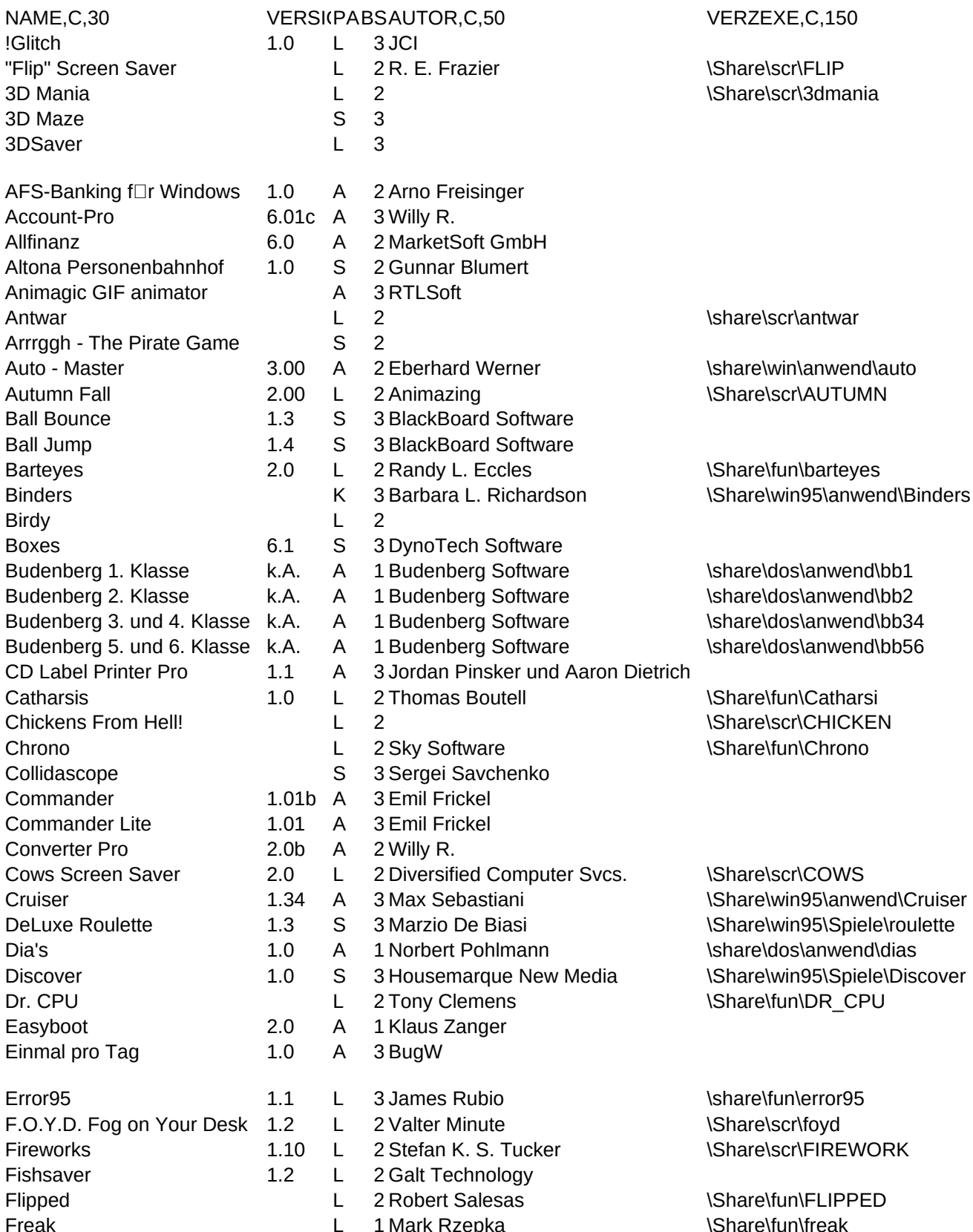

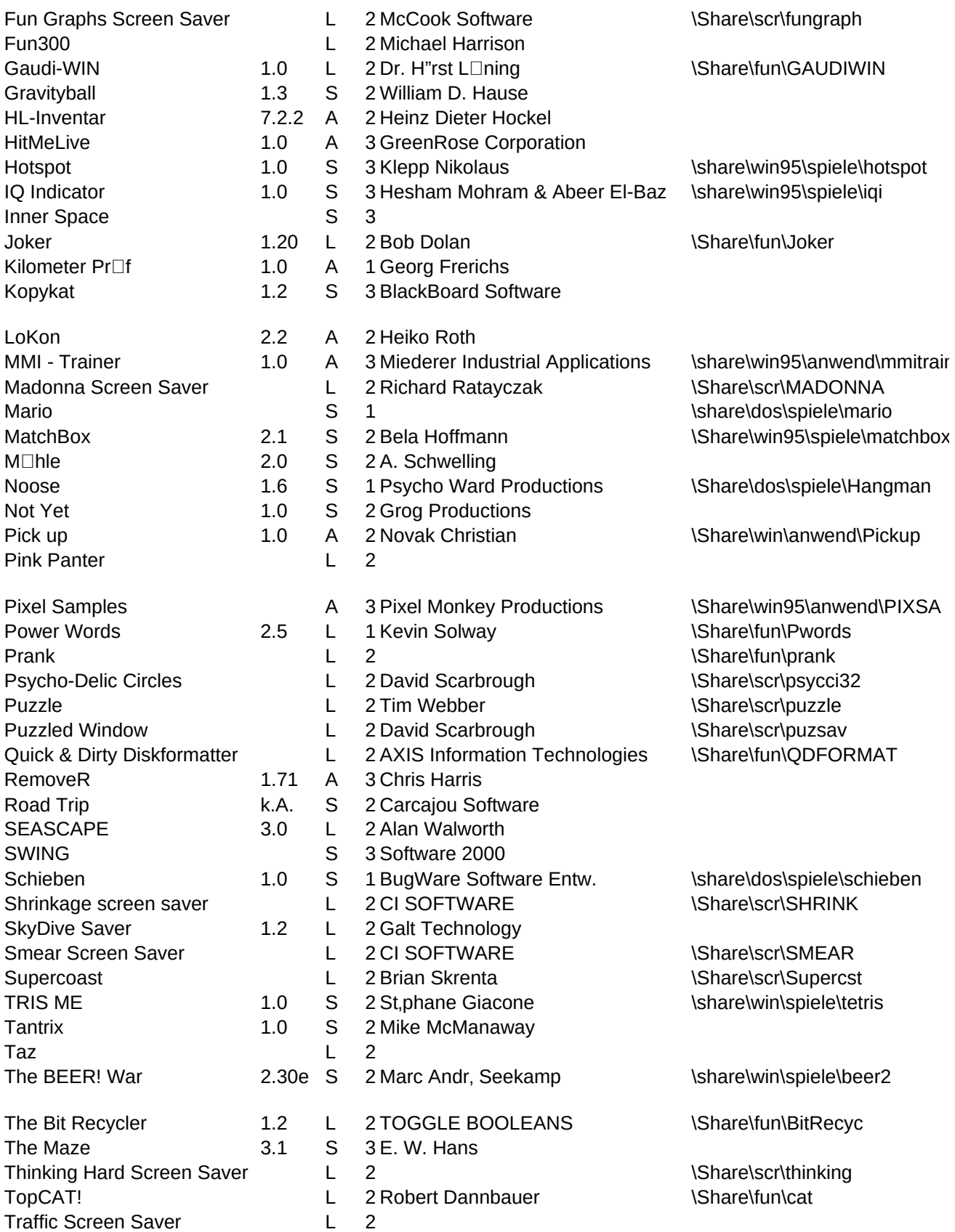

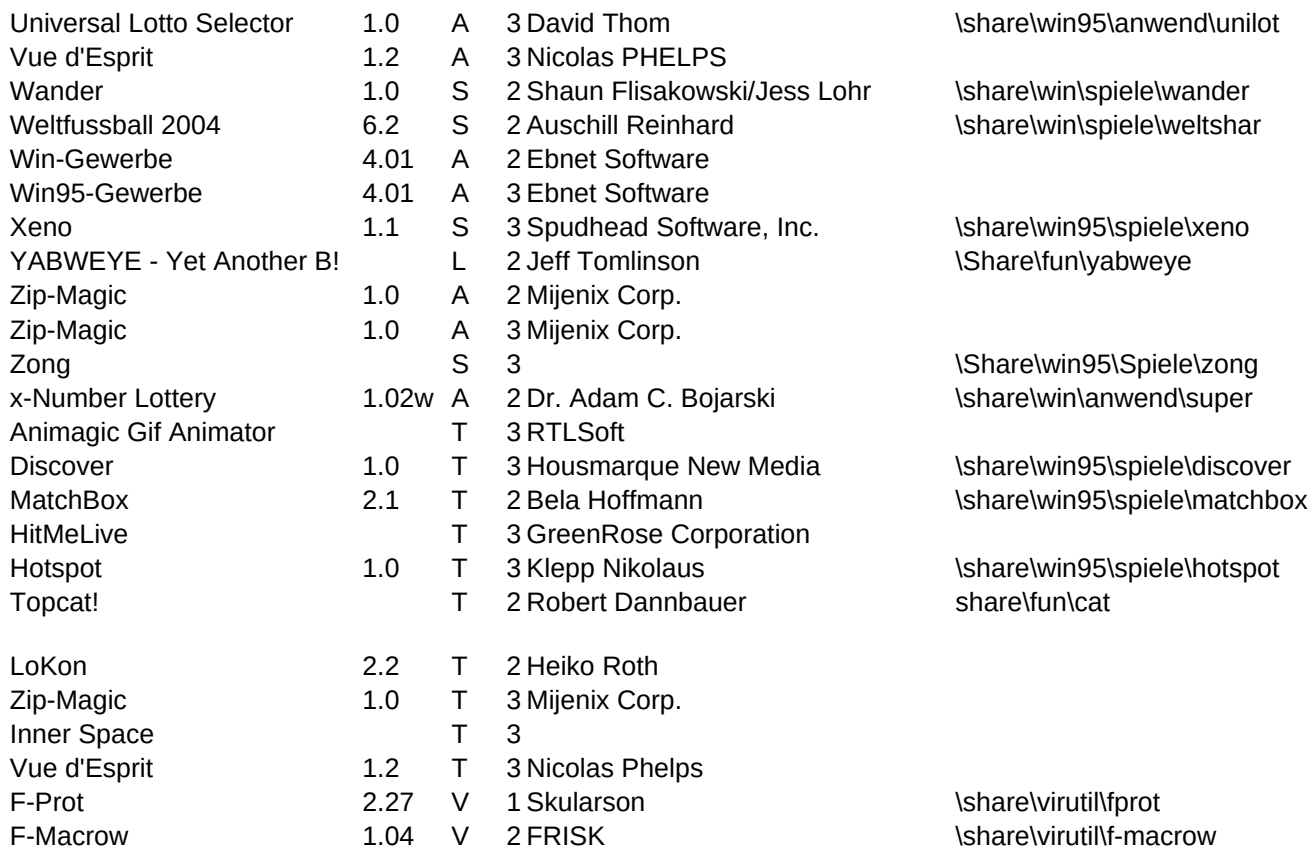

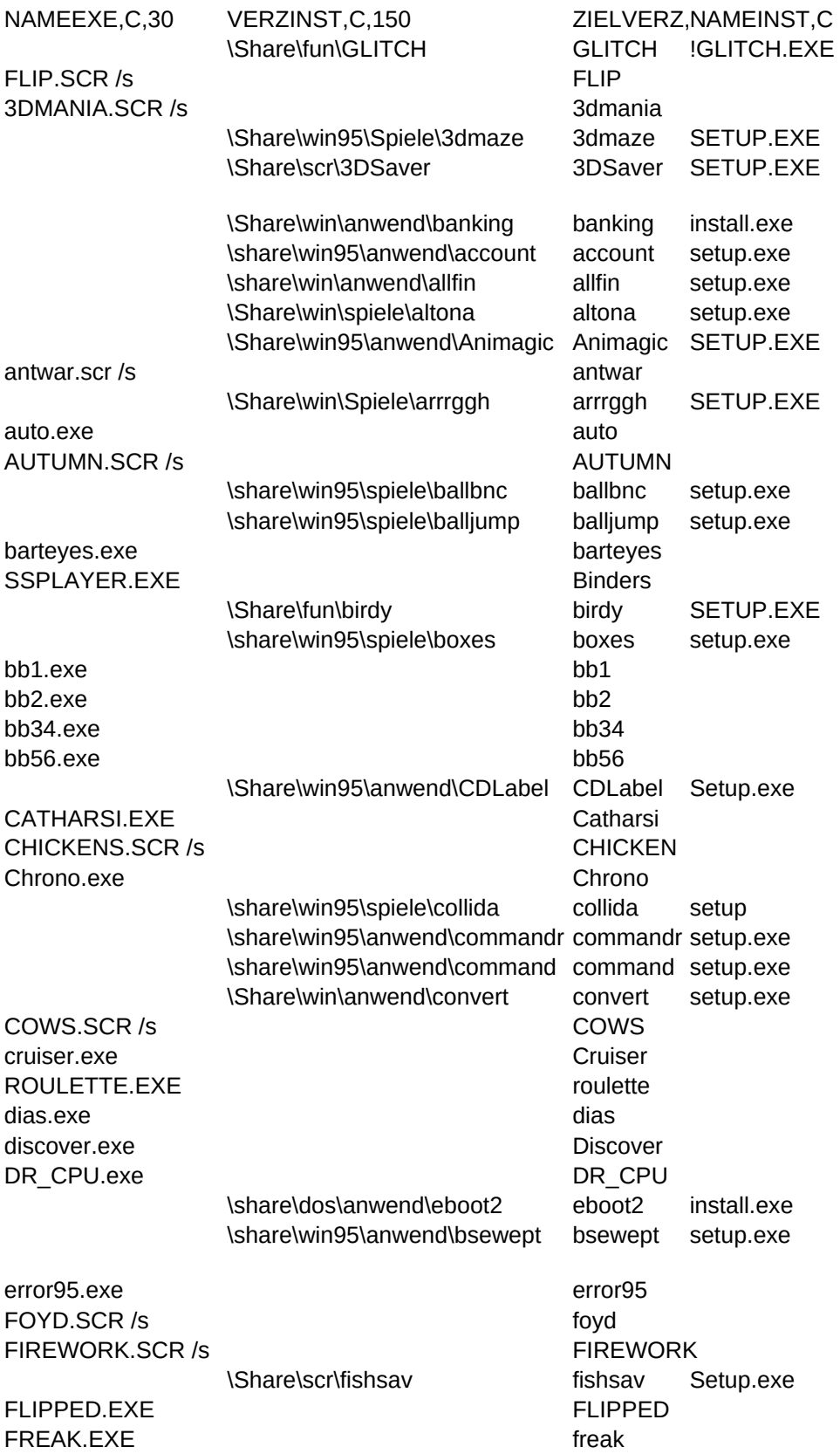

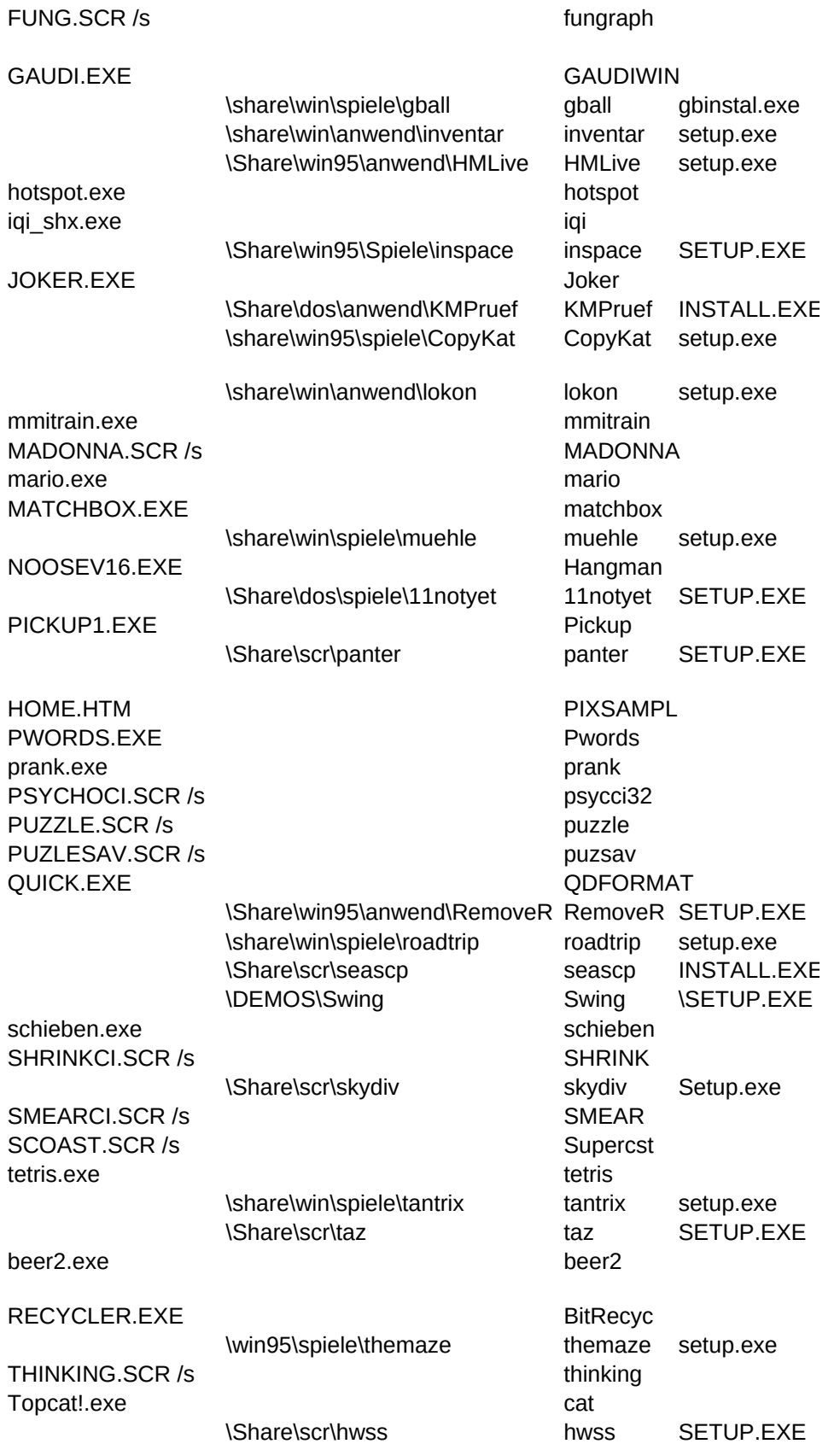

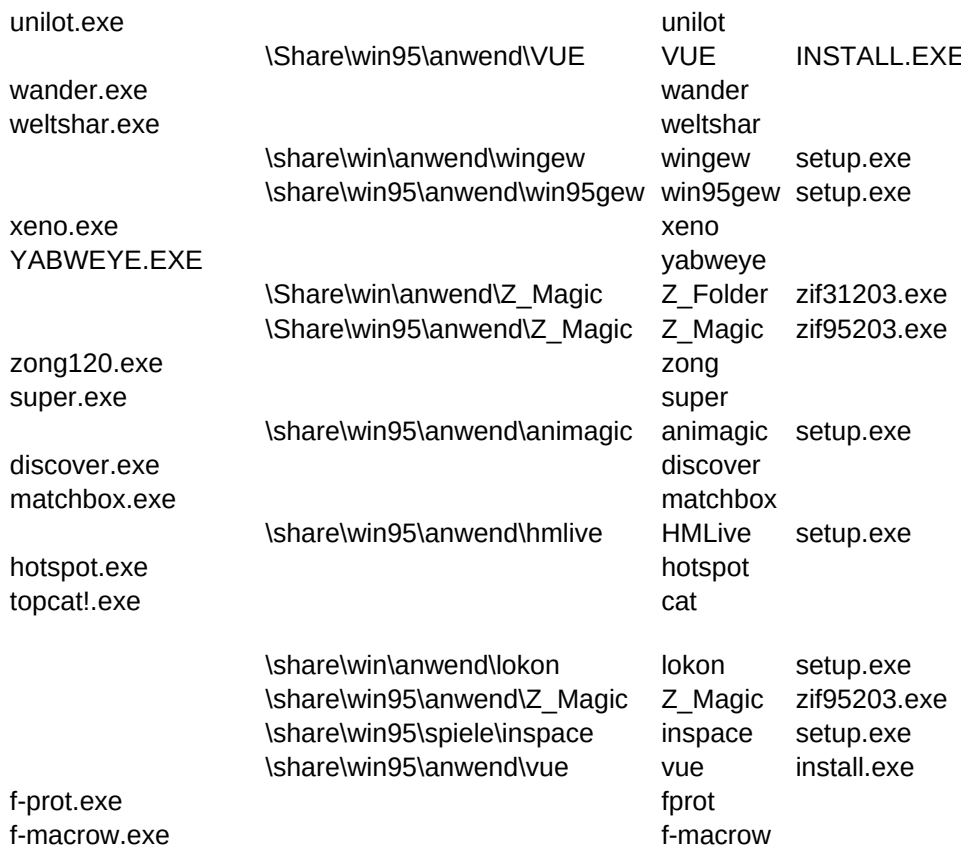

BESCHREIBU,C,254

Mit !Glitch lassen sich so ziemlich alle Fehlermeldungen simulieren, die man sich nur denken kann, da Sie auch selbst neue I Bildschirmschoner for Windows und Win95!

Bildschirmschoner for Windows und Win95!

3D-Irrgarten (Gr"áe des Irrgartens ver "ndert sich mit der Fenstergr"áe).

Aktivieren Sie diesen Bildschirmschoner und sehen Sie viele verschiedene 3-dimensionale Objekte durch den virtuellen Raur AFS-Banking erm"glicht den kompletten Bankverkehr per DTA, d.h. Sie erstellen šberweisungen und Lastschriften auf Disket

Ein sehr gutes und umfangreiches Kontenverwaltungsprogramm.

Spareinlagen berechnen, Kredite kalkulieren, Fonds und Wertpapiere pr<sup>ffen</sup>, Anlagestrategien ausarbeiten oder Rentenzahl Altona ist das ideale Spiel f $\Box$ r Bahnw, rter oder solche die es werden wollen.

Animagic ist ein sehr gutes Animationsprogramm f $\Box$ r kleine Animationen, wie sie immer "fter im Internet verwendet werden.

Bildschirmschoner - bitte kopieren Sie die Dateien dieses Verzeichnisses in Ihr Windows-Verzecihnis und binden Sie unter Sy In Arrrggh - The Pirate Game k"nnen Sie die Rolle eines Piraten in einer von Elfen, Goblins, Zauberer und Druiden bev"lkerte Auto - Master ist ein Programm zum Verwalten ihrer Autokosten. Es bietet auáerdem Statistikfunktionen, Druckfunktionen usw. Bildschirmschoner fr Windows und Win95!

Klicken Sie so oft Sie k"nnen auf einen Dber den Bildschirm flitzenden Ball.

Lassen Sie einen Ball auf eine vorgegebene H"he hDpfen. Die Kraft, mit der der Ball nach oben geschleudert wird, k"nnen Si Ein Bildschirmschoner bei dem ein kleines Bart-Icon auf dem Bildschirm herumh $\Box$ pft.

Mit Binders k"nnen Sie Ihren Kindern am Computer die Grundfarben und das Alphabet beibringen.

Ein Bildschirmschoner bei dem V"gel auf einer Palmeninsel umherfliegen.

Ein Tetris-Klon for Windows. Gute Grafik!

Mathematik- und Deutsch-Lernprogramm f $\Box$ r Kinder - 1. Schulstufe.

Mathematik- und Deutsch-Lernprogramm f $\Box$ r Kinder - 2. Schulstufe.

Mathematik- und Deutsch-Lernprogramm for Kinder - 3. und 4. Schulstufe.

Mathematik-, Deutsch-, Erdkunde- und Englisch-Lernprogramm f $\Box$ r Kinder - 5. und 6. Schulstufe.

Mit CD Label Printer Pro erstellen Sie schnell CD-Labels f $\Box$ r Ihre eigenen Shareware-CDs.

Gibt es irgend ein Programm, das Sie andauernd nervt? Sobald Sie Catharsis gestartet haben, k"nnen Sie durch gleichzeitige Bildschirmschoner f $\Box$ r Windows und Win95!

Chrono z"hlt die Zeit bis zum 1. J "nner 2000.

Wieder eine neue Tetrisvariante mit sehr guter Grafik.

Norton Commander Clone for Windows95/NT - Beta-Version.

Norton Commander Clone for Windows95/NT - Lite-Version.

Converter Pro ist ein Programm zur professionellen Umrechnung von Einheiten. Das Programm enth"It eine Reihe von Daten Bildschirmschoner for Windows und Win95!

Cruiser zeigt Ihnen in "hnlich wie im Startmen alle vorhandenen Dateien und Laufwerke als Verzeichnisbaum geordnet an. Roulette-Spiel for Windows 95!

Dia-Archivierung und -Verwaltung for DOS.

Bei Discover ist es ihre Aufgabe, herunterfallende Disketten aufzufangen und sie so vor dem zerbrechen zu sch**etzen**.

Schenken Sie dieses Programm doch einmal einem Arbeitskollegen! Gar nicht schlecht, was dieses Programm so alles Dber Easyboot 2.0 ist ein Bootmanager f $\Box$ r DOS, mit dem auch Dateien editiert werden k"nnen.

Wer z. B. jeden Montag die Festplatte defragmentieren muá, dem ist mit diesem kleinen Programm schnell geholfen.

Wollen Sie Ihre Freunde mit erschreckenden Windows-Fehlermeldungen "rgern? Dieses Programm versetzt sie in die Lage, i Was f⊡r ein Spaá!

F.O.Y.D. Fog on Your Desk zeichnet sternf"rmige Rauchschlieren auf den Desktop.

Bildschirmschoner for Windows und Win95!

Fishsaver ist ein Bildschirmschoner bei dem farbenfrohe Fische Dber Ihren Bildschirm schwimmen.

Flipped ist ein kleines Scherzprogramm das Sie ihren Freunden, als Anwendung getarnt, unterjubeln k"nnen. (Etwa in Notepa Sobald Sie dieses Programm starten, simuliert es das L"schen von Config.sys, Autoexec.bat und dem DOS-Verzeichnis inclu

Fung Screensaver zeigt in einstellbaren Abst, nden viele verschiedene Diagramme, die jeweils auf einem bestimmten Diagram 9 Scherzprogramme! ACHTUNG!! Wechseln Sie ins Verzeichnis share\fun\fun300 und rufen Sie die Programme □ber den E> Witzprogramm mit Dber 1000 Super-Witzen (Shareware Version begrenzt auf 50 Witze). Mit Timerbetrieb. FDr die Witzanzeig Kennen Sie 'The Incredible Machine'?! Dieses Spiel ist ihm sehr "hnlich, sie bauen ihr eigenes System, durch das der Ball vo Umfangreiches Inventarverwaltungsprogramm.

Mit HitMeLive k"nnen Sie endlich komfortabel Ihre Web-Seiten erstellen! Zeigt in einem 2. Fenster auch gleich das Ergebnis an. Schaffen Sie es bis in die Mitte des Spielfeldes? Es ist gar nicht so leicht.

Gut gemachtes Halma f $\Box$ r Windows.

Sie fliegen in einem Raumschiff gegen b"se Daten in Ihrem Computer! Je mehr Verzeichnisse Sie auf Ihrer Festplatte haben, Dieses Programm zeigt per Zufall eine Vielzahl unterschiedlicher Witze an.

Kilometer Pr $\Box$ f 1.0 richtet sich an alle, die in ihrem (Arbeits)leben viel mit Fahrtkostenabrechnungen zu tun haben. Es soll die Der Computer deckt nacheinander farbige Felder auf. Sie haben dann die Aufgabe alle Felder nacheinander in der angezeigt Digitale Schaltungen werden mit LoKon kinderleicht aufgebaut. Ein wichtiger Bestandteil des Programms ist auch die Simualt

Dieser sehr einfach zu bedienende Vokabel-Trainer ist eine echte Hilfe beim Lernen!

Bildschirmschoner for Windows und Win95!

Mario-Clone f $\Box$ r den PC! Fast so gut wie das Original!

Wer kennt nicht die Z $\Box$ ndholzspiele? Nun kann man sie auch am PC spielen! Es k"nnen sogar neue Puzzles angefertigt und Das bekannte Brettspiel jetzt auf dem PC.

Hangman-Clone f $\Box$ r DOS.

Not Yet ist ein Arcade-Spiel bei dem Sie eine Scheibe von Trigrams (Farbige Symbole aus 3 durchgehenden oder unterbroch Pickup 1.0 ist ein Quickviewer f⊡r wav-, mid-, und bmp-Dateien mit der M"glichkeit komplette Verzeichnisse oder Datentr"ger Bildschirmschoner for Windows und Windows95.

Sammlung einiger Hintergrundbilder etc. zum Einbinden in Ihre Web-Seiten.

ACHTUNG!! Ben"tigt einen Web-Browser!!!

šber 4500 Spr⊡che und Lebensweisheiten in einem Programm! (Leider nur Englisch.)

Ein Chinese zieht den Windows-Bildschirm Dber den DOS-Prompt. Sieht beim Windows-Start ganz nett aus.

Bildschirmschoner fr Windows und Win95!

Bildschirmschoner for Windows und Win95!

Bildschirmschoner for Windows und Win95!

Mit diesem Proggi formatieren Sie jede Festplatte im Handumdrehen - auch wenn es der Besitzer der Festplatte vielleicht gar RemoveR macht Schluá mit Dateileichen im Windows-Verzeichnis! Bevor man ein Programm installiert, scannt man die Festr Ein etwas anderes Kartenspiel. Sie spielen gegen den Computer; die Karten die sie verwenden, geben an ob ihr Auto f"hrt, o Bildschirmschoner for Windows und Win95!

Ziel des Spiels ist es, Punkte zu verdienen, indem man drei gleichfarbige Kugeln nebeneinander wirft. Daraufhin verschwinde Ein Schiebepuzzle f $\Box$ r DOS. Die Felder m $\Box$ ssen nach den daraufstehenden Zahlen geordnet werden.

Bildschirmschoner  $f\Box r$  Windows und Win95!

Bildschirmschoner for Windows und Win95!

Bildschirmschoner for Windows und Win95!

Bildschirmschoner for Windows und Win95!

Ein Tetris-Klon f $\Box$ r Windows mit einigen neuen Optionen, die das Spiel sehr interessant machen!

Ein einfaches Puzzlespiel, so denkt man jedenfalls. Ist aber schwieriger als es aussieht. Versuchen sie es doch zu l"sen.

Bildschirmschoner for Windows und Windows95.

Wirtschafts-Simulation, die sich nur um das liebe Bier dreht. Besonders f $\Box$ r Bierliebhaber zu empfehlen!

In Ihrem Computer sind Millionen kleiner Bits. Einige sind Nullen, die anderen 1er. Viele m**Dssen Ihren Wert sehr oft wechsel** Programm kuriert ihre Bits wieder!

Ein Irrgartengenerator mit einstellbarer Schwierigkeit (Gr" áe des Irrgartens).

Bildschirmschoner for Windows und Win95!

Eine kleine Katze erscheint, die st"ndig hinter ihrem Cursor hinterherl"uft.

Bildschirmschoner for Windows und Win95!

Per Zufallsgenerator k"nnen Sie sich "Ihren" Lotto-Sechser erstellen lassen.

Mit Vue d'Esprit k"nnen Sie im Handumdrehen faszinierende fraktale Landschaften generieren! Das Programm beinhaltet auc Sokoban-Klon; steuern sie die Spielfigur durch den Level, doch vorsicht, Steine k"nnen auf sie fallen und sie k"nnten mit giftig Bei Weltfussball 2004 m<sup>c</sup>ssen Sie versuchen, in karzester Zeit Rekordmeister zu werden.

Software-Paket for Kleinbetriebe, Gewerbetreibende, Selbstst"ndige und Freiberufler. Adressen verwalten, Ettiketten, Briefur Software-Paket for Kleinbetriebe, Gewerbetreibende, Selbstst"ndige und Freiberufler. Adressen verwalten, Ettiketten, Briefu Ein 3D - Strategiespiel f $\Box$ r Windows95.

Yabweye ist ein Programm, dessen Augen Ihren Cursor suchen. Auch zeigt es die System-Ressourcen und die Zeit an und b Dieses Programm macht WinZip Konkurrenz! Alle Zip-Dateien werden einfach als Ordner dargestellt. In diese kann jede Date Dieses Programm macht WinZip Konkurrenz! Alle Zip-Dateien werden einfach als Ordner dargestellt. In diese kann jede Date Gutes Breakout-Spiel f $\Box$ r Win95. Steuern Sie mit der Maus ein Brett am unteren Bildschirmrand und lassen keinen Ball nach Dies ist genau das richtige Programm f $\Box$ r Ihre Lottozahlen. Sie k"nnen mit 5, 6 und 7 Zahlen arbeiten. Ein gefundenes Fresse Animagic ist ein sehr gutes Animationsprogramm f $\Box$ r kleine Animationen, wie sie immer "fter im Internet verwendet werden.

Bei Discover ist es ihre Aufgabe, herunterfallende Disketten aufzufangen und sie so vor dem zerbrechen zu sch**etzen**.

Wer kennt nicht die Z $\Box$ ndholzspiele? Nun kann man sie auch am PC spielen! Es k"nnen sogar neue Puzzles angefertigt und Mit HitMeLive k"nnen Sie endlich komfortabel Ihre Web-Seiten erstellen! Zeigt in einem 2. Fenster auch gleich das Ergebnis an. Schaffen Sie es bis in die Mitte des Spielfeldes? Es ist gar nicht so leicht.

Eine kleine Katze erscheint, die st"ndig hinter ihrem Cursor hinterherl"uft.

Digitale Schaltungen werden mit LoKon kinderleicht aufgebaut. Ein wichtiger Bestandteil des Programms ist auch die Simualt

Dieses Programm macht WinZip Konkurrenz! Alle Zip-Dateien werden einfach als Ordner dargestellt. In diese kann jede Date Sie fliegen in einem Raumschiff gegen b"se Daten in Ihrem Computer! Je mehr Verzeichnisse Sie auf Ihrer Festplatte haben, Mit Vue d'Esprit k"nnen Sie im Handumdrehen faszinierende fraktale Landschaften generieren! Das Programm beinhaltet auc Neueste Version des Virenkillers F-Prot

Leistungsstarker Virenscanner, der besonders auf Makroviren unter Windows spezialisiert ist